## *Multi Objective Optimization on the Basic of Ratio Analysis* untuk Pemilihan Pestisida

http://dx.doi.org/10.28932/jutisi.v9i2.6355

Riwayat Artikel

*Received*: 23 Maret 2023 | *Final Revision*: 18 Agustus 2023 | *Accepted*: 18 Agustus 2023

Creative Commons License  $4.0$  (CC BY – NC)  $\bigodot$   $\bigodot$ 

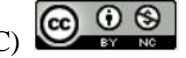

Sukamto $^{\boxtimes 4}$ <sup>#1</sup>, Randi Andria Nugrah<sup>#2</sup>

*#1,2 Program studi Sistem Informasi, Universitas Riau Kampus Bina Widya, Simpang Baru, Pekanbaru, 28293, Indonesia* <sup>1</sup>sukamto@lecturer.unri.ac.id <sup>2</sup>randi.andria3606@student.unri.ac.id

 $\alpha$ Corresponding author: sukamto@lecturer.unri.ac.id

*Abstrak* **— Penggunaan pestisida dalam bidang pertanian cukup berperan dalam mencegah dan mengurangi penyakit pada tanaman cabai. Pestisida untuk tanaman cabai cukup banyak tersebar di pasaran dan memiliki keunggulan masing-masing produk yang ditawarkan kepada petani, sehingga para petani harus lebih teliti dan memahami dalam memilih pestisida yang akan digunakan dalam mencegah penyakit tanaman cabai. Untuk itu diperlukan sistem pendukung keputusan (SPK). Data yang digunakan dalam penelitian ini ada 10 jenis pestisida sebagai alternatif. Sedangkan kriteria ditentukan berdasarkan dari Dinas Pertanian dan Pangan yaitu harga, klasifikasi, jumlah penyakit yang dibasmi, cara kerja, daya tahan simpan, dan konsentrasi formulasi. Analisa data menggunakan metode MOORA untuk mendukung pengambilan keputusan bagi petani dalam memberikan penilaian terhadap pestisida terbaik pada tanaman cabai. Hasil penelitian yang diperoleh untuk tiga pestisida terbaik adalah Tridex 80 WP, Lamzeb 85 WP, dan Ziflo 76 WG.**

*Kata kunci***— metode MOORA; pestisida; tanaman cabai.**

# *Multi Objective Optimization on the Basic of Ratio Analysis for Selection Pesticides*

*Abstract — The use of pesticides in agriculture plays a role in preventing and reducing diseases in chili plants. Pesticides for chili plants are quite widely spread on the market and have the advantages of each product offered to farmers, so farmers must be more careful and understanding in choosing pesticides to be used in preventing chili plant diseases. For that we need a DSS. The data used in this research are 10 types of pesticides as an alternative. While the criteria are determined based on the Department of Agriculture and Food, namely price, classification, number of diseases eradicated, method of action, shelf life, and formulation concentration. Data analysis uses the MOORA method to support decision making for farmers in providing an assessment of the best pesticides on chili plants. The research results obtained for the three best pesticides are Tridex 80 WP, Lamzeb 85 WP, and Ziflo 76 WG***.**

*Keywords***—** *chili plant; MOORA method; pesticides.*

## I. PENDAHULUAN

Berbagai macam upaya petani dalam meningkatkan produksi cabai, adanya penyakit pada tanaman cabai seringkali menjadikan petani mengalami gagal panen. Beberapa penyakit yang sering dijumpai yaitu penyakit bercak pada daun, penyakit layu, penyakit antraknosa yang disebabkan oleh jamur dan penyakit lainnya. Tanaman cabai juga rentan terhadap cuaca dan suhu yang berubah tiba-tiba. Oleh karena itu para petani berusaha untuk mencegah dan mengurangi penyakitpenyakit mulai dari pemilihan bibit yang bagus serta penggunaan pestisida pada tanaman cabai [1].

Penggunaan pestisida dalam bidang pertanian cukup berperan dalam mencegah dan mengurangi penyakit pada tanaman cabai. Pestisida sangat efektif dan efisien dalam mengatasi penyakit pada tanaman cabai. Pestisida juga bisa mengurangi hama disekitar yang menyebabkan penyakit pada tanaman cabai itu sendiri. Para petani bingung dalam menentukan pemilihan pestisida yang baik dan benar karena banyak sekali kriteria yang beredar dipasaran serta keunggulannya yang saling bersaing sehingga petani harus selektif dan paham akan pestisida yang akan digunakan agar mendapatkan hasil yang diharapkan. Untuk itu diperlukan suatu sistem yang dapat membantu pekerjaan tersebut yaitu sistem pendukung keputusan (SPK).

SPK menyediakan informasi yang digunakan untuk mendukung keputusan secara efektif baik dalam kondisi yang kompleks dan tidak terstruktur. SPK harus memenuhi karakteristik tertentu, antara lain membantu pimpinan dalam memecahkan masalah yang bersifat tidak terstruktur, dapat dirancang sehingga pengguna dapat menggunakan dengan mudah [2]. Dalam SPK terdapat beberapa metode yang biasa digunakan, diantaranya metode SAW, SMART, WP, TOPSIS, ELECTRE, VIKOR, AHP, MOORA dan lainnya [3]. Adapun yang akan diterapkan dalam penelitian ini adalah metode MOORA (*Multi Objective Optimization On The Basic Of Ratio Analysis*). Metode ini memiliki tingkat selektivitas yang baik karena dapat menentukan tujuan dari kriteria yang bertentangan. Di mana kriteria dapat bernilai menguntungkan (*benefit*) atau yang tidak menguntungkan (*cost*).

SPK adalah *tools* untuk membantu pengambilan keputusan, yang dapat digunakan untuk melakukan perangkingan untuk mendapatkan objek terbaik [4]. SPK mampu memecahkan masalah dengan cara mengolah data dengan berbagai model secara interaktif sehingga dapat memberikan informasi yang bisa digunakan dalam membuat sebuah keputusan [5].

Beberapa penelitian SPK menggunakan metode MOORA antara lain, untuk menentukan pemilihan pramuka pandega berprestasi terbaik [6], untuk menentukan pemilihan prioritas utama peningkatan kualitas mata pelajaran [7], untuk menentukan pemilihan SMA negeri terfavorit [8], untuk menentukan lokasi industri terbaik [9], untuk menentukan maskapai terfavorit [10], dan untuk menentukan kayu untuk bahan gitar terbaik [11].

Selanjutnya penelitian tentang aplikasi, implementasi atau penerapan metode MOORA adalah, untuk menentukan pemilihan *supplier* bahan bangunan [12], untuk menentukan guru berprestasi terbaik [13], dan untuk menentukan pilihan bibit sapi potong terbaik [14]. Penelitian-penelitian tersebut menyatakan bahwa semuanya menentukan alternatif terbaik.

Penelitian ini bertujuan untuk menerapkan metode MOORA dalam SPK yang dapat membantu para petani dalam pemilihan pestisida yang baik dan benar sehingga dapat meningkatkan produktivitas tanaman cabai.

## II. METODE PENELITIAN

#### *A. Tahapan Penelitian*

Tahapan dalam penelitian ini adalah sebagai berikut:

- 1. Identifikasi masalah, prosesnya dilakukan melalui wawancara dengan pihak Dinas Pertanian dan Pangan dan juga pihak petani cabai untuk memperoleh data yang digunakan dalam menentukan penilaian pestisida terbaik.
- 2. Studi literatur, mengumpulkan jurnal-jurnal tentang sistem pendukung keputusan, metode MOORA, serta informasi yang berkaitan dengan penelitian yang akan dilakukan.
- 3. Pengumpulan data, dilakukan dengan melakukan observasi, wawancara di Dinas Pertanian dan Pangan dan petani cabai.
- 4. Analisa data, menggunakan metode MOORA yang dilakukan dengan mengumpulkan data, selanjutnya analisa data dan menghasilkan sesuatu yang dapat digunakan dalam penelitian ini.
- 5. Implementasi sistem, menggunakan bahasa pemrograman PHP dan HTML serta MySQL sebagai *database.*

#### *B. Metode MOORA*

Pendekatan menggunakan metode MOORA merupakan suatu proses secara bersamaan guna mengoptimalkan dua atau lebih kriteria yang saling bertentangan pada beberapa kendala. Perhitungan dengan metode MOORA adalah ( [15], [16], [17],  $[18]$ :

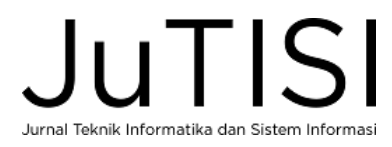

1. Membuat matriks keputusan, yaitu:

$$
X = \begin{bmatrix} x_{11} & x_{12} & \dots & x_{1n} \\ x_{21} & x_{22} & \dots & x_{2n} \\ \vdots & \vdots & \vdots & \vdots \\ x_{m1} & x_{m2} & \dots & x_{mn} \end{bmatrix}
$$
 (1)

dimana *xij* adalah alternatif *j* pada kriteria *i*

2. Matriks normalisasi, yaitu:

$$
x_{ij}^* = \frac{x_{ij}}{\sqrt{\sum_{j=1}^m x_{ij}^2}}\tag{2}
$$

dimana *xij* adalah alternatif *j* pada kriteria *i*

## 3. Menentukan nilai optimasi

a. Jika kriteria tidak diberikan nilai bobot dinyatakan dengan

$$
y_j^* = \sum_{i=1}^g x_{ij}^* - \sum_{i=g+1}^n x_{ij}^*
$$
 (3)

b. Jika kriteria diberikan nilai bobot dinyatakan dengan

$$
y_j^* = \sum_{j=1}^g w_j x_{ij}^* - \sum_{i=g+1}^n w_j x_{ij}^*
$$
 (4)

dimana *w<sup>j</sup>* adalah bobot kriteria ke *j*

4. Menentukan peringkat, yaitu mengurutkan nilai optimasi dari yang tertinggi ke terendah.

## III. HASIL DAN PEMBAHASAN

## *A. Data Alternatif dan Kriteria*

Data alternatif pada penelitian ini sebanyak 10 pestisida dengan jenis fungisida yang diperoleh dari petani tanaman cabai, datanya dapat dilihat pada Tabel 1.

TABEL 1

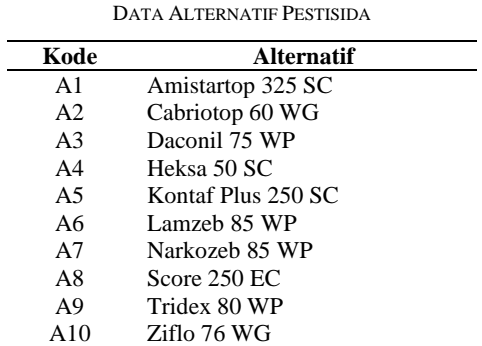

Sedangkan data kriteria dan subkriteria pestisida ditentukan berdasarkan kriteria-kriteria dari Dinas Pertanian dan Pangan, yaitu sebagaimana pada Tabel 2 dan Tabel 3.

#### TABEL 2 DATA KRITERIA PESTISIDA

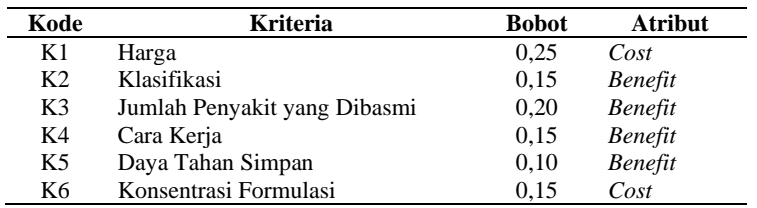

| Kode           | <b>Kriteria</b>       | Poin                  |                |
|----------------|-----------------------|-----------------------|----------------|
|                |                       | >60.000               | 5              |
|                | Harga                 | $>45.000 - 60.000$    | 4              |
| K1             |                       | $>30.000 - 45.000$    | 3              |
|                |                       | $>15.000 - 30.000$    | $\overline{c}$ |
|                |                       | < 15.000              | $\mathbf{1}$   |
|                |                       | Hijau                 | $\overline{4}$ |
| K <sub>2</sub> | Klasifikasi           | Biru                  | 3              |
|                |                       | Kuning                | $\overline{c}$ |
|                |                       | Merah                 | 1              |
|                | Jumlah Penyakit yang  | Lebih dari 2 penyakit | 3              |
| K <sub>3</sub> | Dibasmi               | 2 penyakit            | $\overline{c}$ |
|                |                       | 1 penyakit            | $\mathbf{1}$   |
| K4             | Cara Kerja            | 2 cara                | 2              |
|                |                       | 1 cara                | $\mathbf{1}$   |
|                |                       | Lebih dari 4 tahun    | 5              |
|                | Daya Tahan Simpan     | 4 tahun               | 4              |
| K5             |                       | 3 tahun               | 3              |
|                |                       | 2 tahun               | $\overline{c}$ |
|                |                       | 1 tahun               | $\mathbf{1}$   |
|                | Konsentrasi Formulasi | $>4$ g/l              | 5              |
|                |                       | $>3-4$ g/l            | 4              |
| K <sub>6</sub> |                       | $>2-3$ g/l            | 3              |
|                |                       | $>1-2$ g/l            | $\overline{c}$ |
|                |                       | $\leq$ 1 g/l          | 1              |

TABEL 3 DATA KRITERIA DAN SUB KRITERIA PESTISIDA

Selanjutnya data hasil penelitiannya adalah sebagaimana pada Tabel 4.

| No. | <b>Alternatif</b>  | Harga  | Klasifikasi | <b>Manfaat</b> | Cara<br>Kerja | Dava Tahan<br><b>Simpan</b> | Konsentrasi<br>Formulasi (g/l) |
|-----|--------------------|--------|-------------|----------------|---------------|-----------------------------|--------------------------------|
|     | Amistartop 325 SC  | 74.000 | biru        | 2              | sistemik      |                             |                                |
| 2   | Cabriotop 60 WG    | 25,000 | biru        | 2              | sistemik      | ↑                           |                                |
|     | Daconil 75 WP      | 20.000 | biru        | 2              | kontak        | 4                           | 15                             |
| 4   | Heksa 50 SC        | 21.600 | biru        | 2              | sistemik      | 2                           | 3                              |
|     | Kontaf Plus 250 SC | 42.500 | biru        |                | sistemik      | 2                           | 2                              |
| 6   | Lamzeb 85 WP       | 9.500  | biru        |                | kontak        | 4                           |                                |
|     | Narkozeb 85 WP     | 10.500 | hijau       |                | kontak        | ∍                           | 3                              |
| 8   | Score $250$ EC     | 52.800 | biru        |                | sistemik      | 3                           | 0.5                            |
| 9   | Tridex 80 WP       | 8.000  | Hijau       | 2              | kontak        | າ                           |                                |
| 10  | Ziflo 76 WG        | 12.000 | Biru        |                | kontak        |                             | 4                              |

TABEL 4 DATA ALTERNATIF DAN KRITERIA

Berdasarkan Tabel 4 dan Tabel 3 diperoleh data *rating* kecocokan sebagaimana pada Tabel 5.

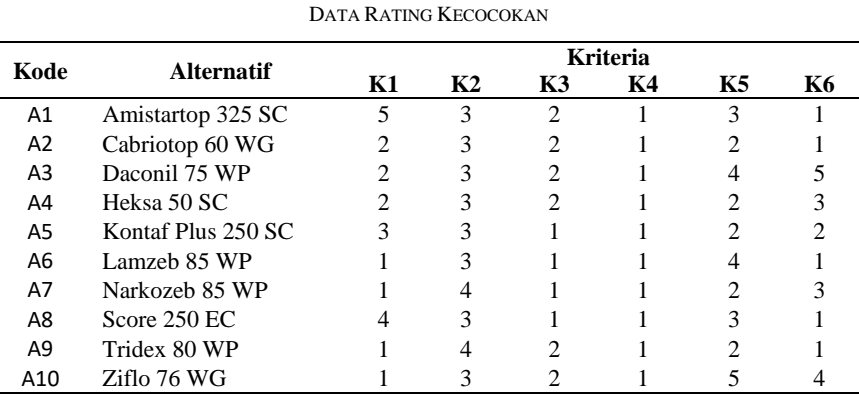

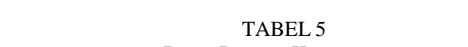

## *B. Analisis Metode MOORA*

Langkah-langkah perhitungan dengan metode MOORA adalah:

1. Berdasarkan Tabel 5 dan rumus (1), diperoleh matriks keputusan:

2. Gunakan matriks X dan rumus (2), untuk kriteria K1 diperoleh

 $x_{11}^* = \frac{5}{\sqrt{55^2+2^2}}$  $\sqrt{(5^2+2^2+\cdots+1^2)}$  $= 0,615$ Dengan cara yang sama diperoleh  $x_{21}^* = 0, 246; x_{31}^* = 0, 246; x_{41}^* = 0, 246; x_{51}^* = 0, 369; x_{61}^* = 0, 123; x_{71}^* = 0, 123; x_{81}^* = 0, 492;$  $x_{91}^* = 0, 123; x_{101}^* = 0, 123$ 

Dengan cara yang sama untuk kriteria K2, K3, …, K6 diperoleh matrik *X \** yaitu:

 $X^* =$ [ 0,123 0,294 0,378 0,316 0,513 0,485 ] I I I I I  $\begin{bmatrix} 0.240 & 0.294 & 0.378 & 0.310 & 0.203 & 0.304 \\ 0.369 & 0.294 & 0.189 & 0.316 & 0.205 & 0.243 \end{bmatrix}$ I I I 0,615 0,294 0,378 0,316 0,308 0,121 0,246 0,294 0,378 0,316 0,205 0,121 0,246 0,294 0,378 0,316 0,410 0,606 0,246 0,294 0,378 0,316 0,205 0,364 0,123 0,294 0,189 0,316 0,410 0,121 0,123 0,392 0,189 0,316 0,205 0,364 0,492 0,294 0,189 0,316 0,308 0,121 0,123 0,392 0,378 0,316 0,205 0,121 I I I I I I I I I

3. Gunakan Tabel 2, diketahui bahwa kriteria memiliki bobot (w<sub>1</sub> = 0,25; w<sub>2</sub> = 0,15; w<sub>3</sub> = 0,20; w<sub>4</sub> = 0,15; w<sub>5</sub> = 0,10 dan w<sub>6</sub> = 0,15) dan dimana kriteria K2, K3, K4, dan K5 adalah atribut keuntungan (benefit), sehingga dengan matriks normalisasi diperoleh:

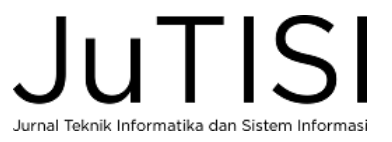

 $y_{12}^* = (0.15 * 0.044) + (0.20 * 0.076) + (0.15 * 0.047) + (0.10 * 0.031) = 0.198$  $y_{22}^* = (0.15 * 0.044) + (0.20 * 0.076) + (0.15 * 0.047) + (0.10 * 0.021) = 0.188$  $y_{32}^* = (0.15 * 0.044) + (0.20 * 0.076) + (0.15 * 0.047) + (0.10 * 0.041) = 0.208$  $y_{42}^* = (0.15 * 0.044) + (0.20 * 0.076) + (0.15 * 0.047) + (0.10 * 0.021) = 0.188$  $y_{52}^* = (0.15 * 0.044) + (0.20 * 0.038) + (0.15 * 0.047) + (0.10 * 0.021) = 0.150$  $y_{62}^* = (0.15 * 0.044) + (0.20 * 0.038) + (0.15 * 0.047) + (0.10 * 0.041) = 0.170$  $y_{72}^* = (0.15 * 0.059) + (0.20 * 0.038) + (0.15 * 0.047) + (0.10 * 0.021) = 0.165$  $y_{82}^* = (0.15 * 0.044) + (0.20 * 0.038) + (0.15 * 0.047) + (0.10 * 0.031) = 0.160$  $y_{92}^* = (0.15 * 0.059) + (0.20 * 0.076) + (0.15 * 0.047) + (0.10 * 0.021) = 0.202$  $y_{102}^* = (0, 15 * 0, 044) + (0, 20 * 0, 076) + (0, 15 * 0, 047) + (0, 10 * 0, 051) = 0,218$ 

Sedangkan kriteria K1 dan K6 adalah atribut biaya (cost) sehingga dengan matriks normalisasi diperoleh:

 $y_{11}^* = (0.25 * 0.154) + (0.15 * 0.018) = 0.172$  $y_{21}^* = (0.25 * 0.062) + (0.15 * 0.018) = 0.080$  $y_{31}^* = (0.25 * 0.062) + (0.15 * 0.091) = 0.152$  $y_{41}^* = (0.25 * 0.062) + (0.15 * 0.055) = 0.116$  $y_{51}^* = (0.25 * 0.092) + (0.15 * 0.036) = 0.129$  $y_{61}^* = (0.25 * 0.031) + (0.15 * 0.018) = 0.049$  $y_{71}^* = (0.25 * 0.031) + (0.15 * 0.055) = 0.085$  $y_{81}^* = (0.25 * 0.123) + (0.15 * 0.018) = 0.141$  $y_{91}^* = (0.25 * 0.031) + (0.15 * 0.018) = 0.049$  $y_{101}^* = (0.25 * 0.031) + (0.15 * 0.018) = 0.104$ 

Dengan menggunakan (4) diperoleh:

 $y_1^* = 0,198 - 0,172 = 0,026$  $y_2^* = 0,188 - 0,080 = 0,108$  $y_3^* = 0,208 - 0,152 = 0,056$  $y_4^* = 0,188 - 0,116 = 0,072$  $y_5^* = 0,150 - 0,129 = 0,021$  $y_6^* = 0,170 - 0,049 = 0,121$  $y_7^* = 0,165 - 0,085 = 0,079$  $y_8^* = 0,160 - 0,141 = 0,019$  $y_9^* = 0,202 - 0,049 = 0,153$  $y_{10}^* = 0,218 - 0,104 = 0,115$ 

Nilai akhir masing-masing alternatif, dapat dilihat Tabel 6.

TABEL 6 HASIL NILAI OPTIMASI

| Kode           |                    |       | <b>Nilai</b>   |                |       |       |           |          |
|----------------|--------------------|-------|----------------|----------------|-------|-------|-----------|----------|
|                | <b>Alternatif</b>  | K1    | K <sub>2</sub> | K <sub>3</sub> | K4    | K5    | <b>K6</b> | Optimasi |
| A1             | Amistartop 325 SC  | 0.154 | 0.044          | 0.076          | 0.047 | 0.031 | 0.018     | 0.026    |
| A <sub>2</sub> | Cabriotop 60 WG    | 0,062 | 0.044          | 0.076          | 0.047 | 0.021 | 0.018     | 0,108    |
| A <sub>3</sub> | Daconil 75 WP      | 0.062 | 0.044          | 0.076          | 0.047 | 0.041 | 0.091     | 0.056    |
| A4             | Heksa 50 SC        | 0.062 | 0.044          | 0.076          | 0.047 | 0.021 | 0.055     | 0.072    |
| A5             | Kontaf Plus 250 SC | 0.092 | 0.044          | 0.038          | 0.047 | 0.021 | 0.036     | 0.021    |
| A6             | Lamzeb 85 WP       | 0.031 | 0.044          | 0.038          | 0.047 | 0.041 | 0.018     | 0,121    |
| A <sub>7</sub> | Narkozeb 85 WP     | 0.031 | 0.059          | 0.038          | 0.047 | 0.021 | 0.055     | 0.079    |
| A8             | Score $250$ EC     | 0.123 | 0.044          | 0.038          | 0.047 | 0.031 | 0.018     | 0.019    |
| A <sup>9</sup> | Tridex 80 WP       | 0.031 | 0.059          | 0.076          | 0.047 | 0.021 | 0.018     | 0.153    |
| A10            | Ziflo 76 WG        | 0.031 | 0.044          | 0.076          | 0.047 | 0.051 | 0.073     | 0.115    |

4. Gunakan Tabel 6, lakukan pengurutan berdasarkan nilai tertinggi sehingga diperoleh peringkat pada Tabel 7.

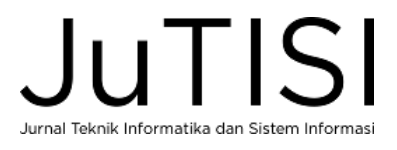

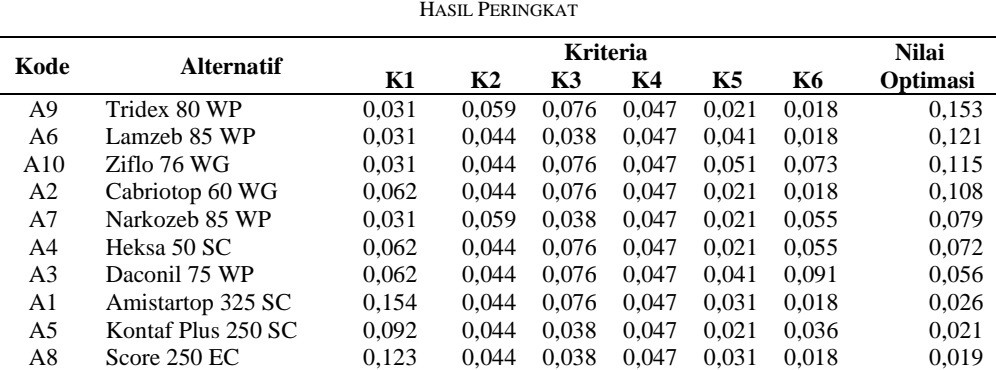

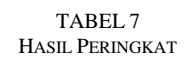

Berdasarkan Tabel 7, dapat disimpulkan bahwa alternatif A9 (Tridex 80 WP), A6 (Lamzeb 85 WP), dan A10 (Ziflo 76 WG) merupakan tiga pestisida terbaik untuk tanaman cabai.

#### *C. Implementasi Sistem*

Adapun implementasi sistem sebagai berikut:

1. Tampilan *login*, lihat Gambar 1.

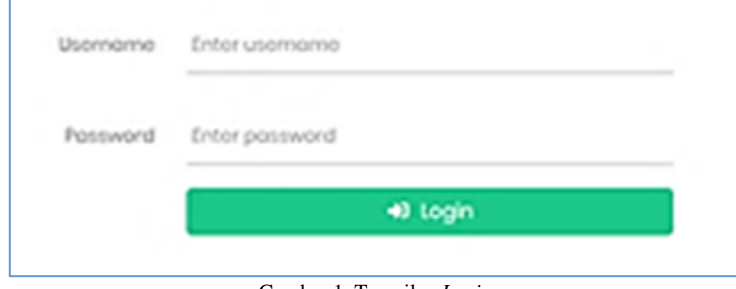

Gambar 1. Tampilan *Login*

Gambar 1 adalah tampilan *login* yang menunjukkan tampilan *login* pada sistem. Tampilan *login* merupakan halaman pertama kali muncul dan menampilan *page login* yang wajib diisi oleh *user* dengan mengisikan *username* dan *password.*

2. Tampilan *dashboard*, lihat Gambar 2.

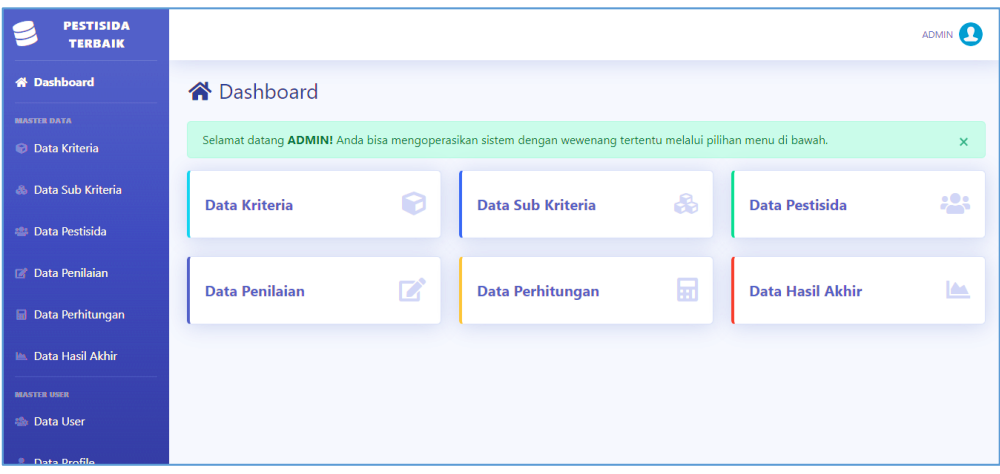

Gambar 2. Tampilan *Dashboard*

Gambar 2, adalah tampilan *dashboard* yang menunjukkan tampilan utama setelah melakukan *login.*

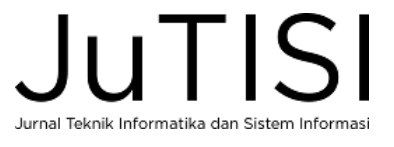

3. Tampilan halaman alternatif, lihat Gambar 3.

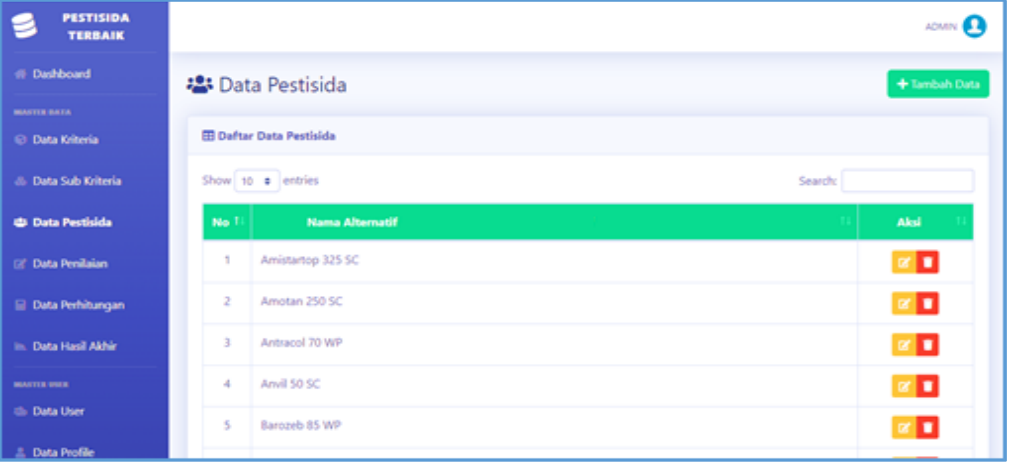

Gambar 3. Halaman Alternatif

Gambar 3 merupakan tampilan halaman data alternatif (pestisida) yang menunjukkan data pestisida sesuai dengan data penelitian.

4. Tampilan halaman kriteria, lihat Gambar 4.

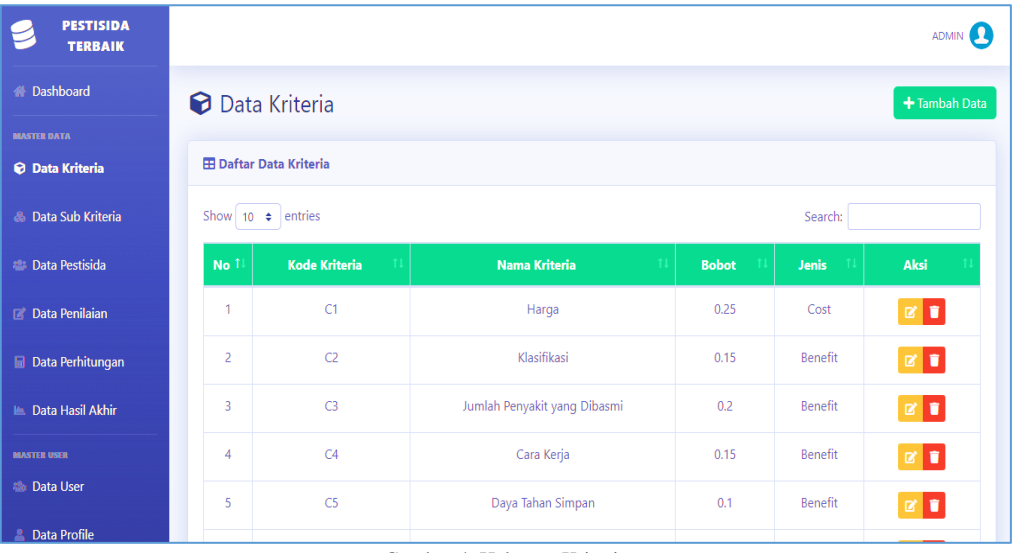

Gambar 4. Halaman Kriteria

Gambar 4 merupakan tampilan halaman data kriteria yang menunjukkan data kriteria dan bobot dengan aksi tambah, *edit* dan hapus.

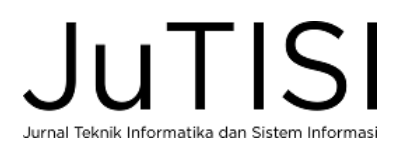

5. Tampilan halaman sub kriteria, lihat Gambar 5.

| <b>PESTISIDA</b><br><b>TERBAIK</b>       |               |                     |                | ADMIN <b>Q</b>                                                    |
|------------------------------------------|---------------|---------------------|----------------|-------------------------------------------------------------------|
| <b>备 Dashboard</b>                       |               | & Data Sub Kriteria |                |                                                                   |
| <b>MASTER DATA</b>                       |               |                     |                |                                                                   |
| <b>Data Kriteria</b>                     | El Harga (C1) |                     |                | + Tambah Data                                                     |
| & Data Sub Kriteria                      | <b>No</b>     | Nama Sub Kriteria   | <b>Nilai</b>   | Aksi                                                              |
| <b>Data Pestisida</b>                    | 1             | >60,000             | 5              | ø∎                                                                |
| <b>Z</b> Data Penilaian                  | 2             | $>45.000 - 60.000$  | $\overline{4}$ | $\mathbb{Z}$ ,                                                    |
| Data Perhitungan                         | 3             | $>30.000 - 45.000$  | 3              | $\mathbf{z}$                                                      |
| <b>■ Data Hasil Akhir</b>                | 4             | $>15.000 - 30.000$  | $\overline{2}$ | $\begin{array}{ c c } \hline \mathbf{z} & \mathbf{t} \end{array}$ |
| <b>MASTER USER</b><br><b>為 Data User</b> | 5             | ≤15.000             | 1              | $\mathbf{z}$ $\mathbf{r}$                                         |
| <b>2</b> Data Profile                    |               |                     |                |                                                                   |

Gambar 5. Halaman Subkriteria

Gambar 5 merupakan tampilan halaman data sub kriteria yang menunjukkan data sub kriteria dan nilai dengan aksi tambah,*edit*, dan hapus.

6. Tampilan halaman penilaian, lihat Gambar 6.

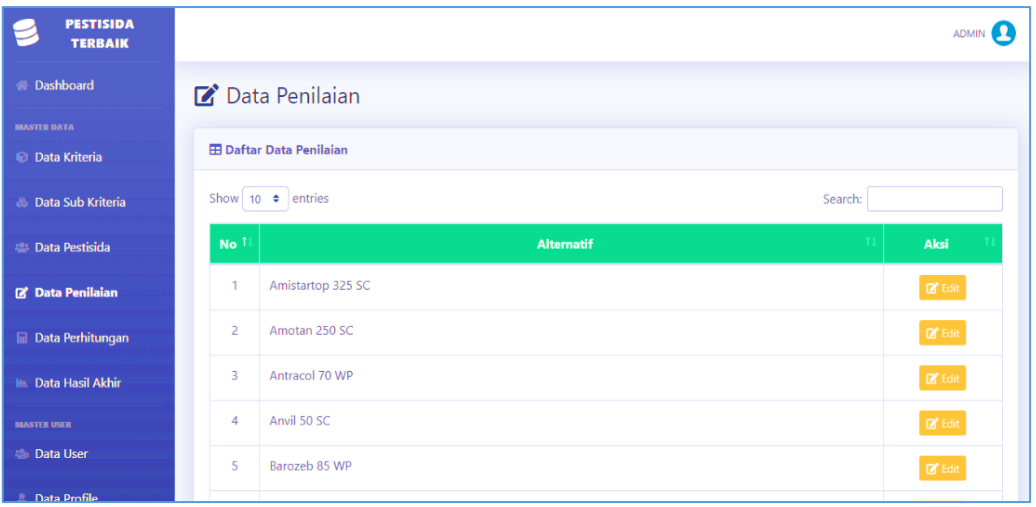

Gambar 6. Halaman Penilaian

Gambar 6 merupakan tampilan halaman data penilaian yang menunjukkan halaman data penilaian setelah menambahkan data pestisida sesuai dengan data penelitian.

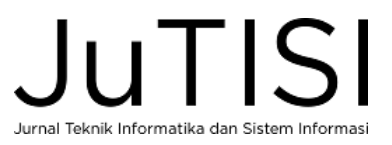

7. Tampilan halaman perhitungan, lihat Gambar 7.

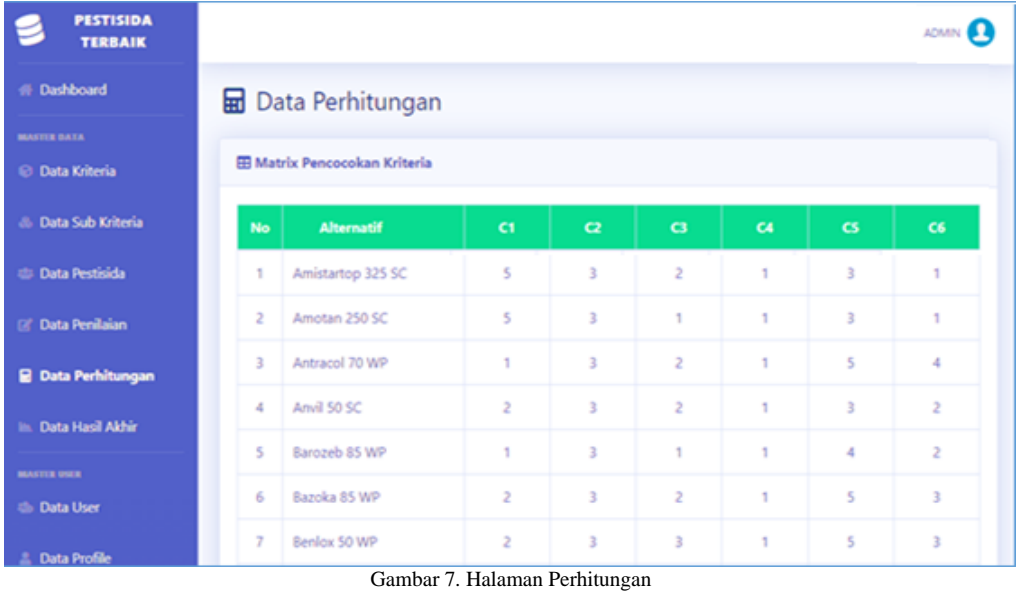

Gambar 7 merupakan tampilan halaman data perhitungan yang menampilkan tahap perhitungan peringkat pestisida menggunakan metode MOORA.

8. Tampilan halam hasil akhir, lihat Gambar 8.

| <b>PESTISIDA</b><br><b>TERBAIK</b> |                                   |       |          |       |       |              |       |          |
|------------------------------------|-----------------------------------|-------|----------|-------|-------|--------------|-------|----------|
| # Dashboard                        | LA Data Hasil Akhir               |       |          |       |       |              |       |          |
| <b>MASTER BATA</b>                 |                                   |       |          |       |       |              |       |          |
| <b>C</b> Data Kriteria             | <b>EB</b> Hasil Akhir Perankingan |       |          |       |       |              |       |          |
| <b>&amp; Data Sub Kriteria</b>     | <b>Alternatif</b>                 | C1    | $\alpha$ | a     | C4    | $\mathbf{c}$ | C6    | Nilai Qi |
| <b>Color Pestisida</b>             | Tridex 80 WP                      | 0.031 | 0.059    | 0.076 | 0,047 | 0.021        | 0.018 | 0,153    |
|                                    | Lamzeb 85 WP                      | 0.031 | 0.044    | 0,038 | 0.047 | 0.041        | 0.018 | 0,121    |
| <b>Data Penilaian</b>              | Ziflo 76 WG                       | 0.031 | 0.044    | 0,076 | 0.047 | 0.051        | 0.073 | 0.115    |
|                                    | Cabriotop 60 WG                   | 0,062 | 0.044    | 0.076 | 0.047 | 0,021        | 0.018 | 0,108    |
| <b>Data Perhitungan</b>            | Narkozeb 85 WP                    | 0.031 | 0.059    | 0.038 | 0.047 | 0,021        | 0.055 | 0.079    |
| <b>In Data Hasil Akhir</b>         | Heksa 50 SC                       | 0.062 | 0.044    | 0.076 | 0,047 | 0,021        | 0.055 | 0.072    |
|                                    | Daconil 75 WP                     | 0.062 | 0.044    | 0,076 | 0.047 | 0.041        | 0.091 | 0.056    |
| <b>MASTER UNER</b>                 | Amistartop 325 SC                 | 0.154 | 0.044    | 0.076 | 0.047 | 0.031        | 0,018 | 0.026    |
| the Data User                      | Kontaf Plus 250 SC                | 0.092 | 0.044    | 0.038 | 0.047 | 0.021        | 0,036 | 0,021    |
| <b>L</b> Data Profile              | Score 250 EC                      | 0.123 | 0.044    | 0.038 | 0,047 | 0,031        | 0,018 | 0,019    |

Gambar 8. Halaman Hasil Akhir

Gambar 8 merupakan tampilan halaman data hasil akhir yang menunjukkan tampilan hasil akhir berupa peringkat dari data pestisida setelah melakukan perhitungan.

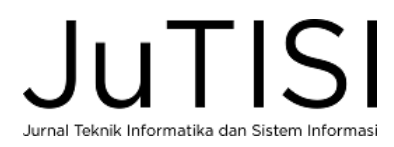

9. Pengujian sistem, dilakukan menggunakan *Black Box Testing* dapat dilihat pada Tabel 8.

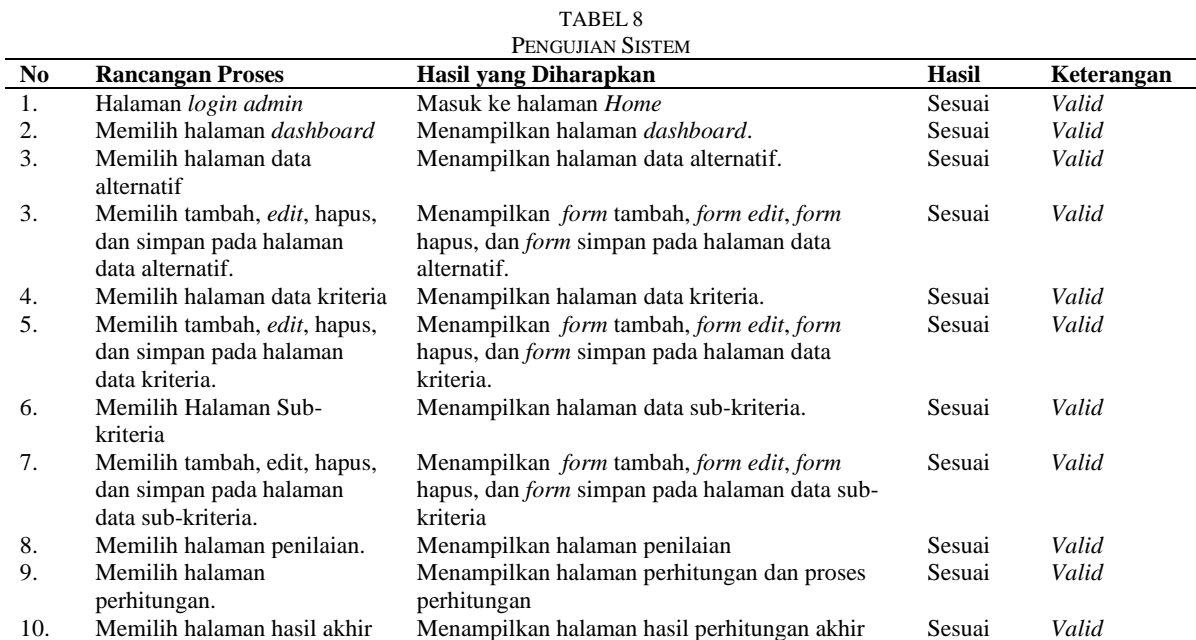

Berdasarkan Tabel 8 dapat diperoleh hasil bahwa pengujian setiap fitur berjalan sebagaimana mestinya.

#### IV.SIMPULAN

Berdasarkan penelitian yang telah dilakukan, maka diperoleh kesimpulan bahwa metode *Multi Objective Optimization On The Basic Of Ratio Analysis* (MOORA) dapat digunakan untuk membantu para petani dalam pemilihan pestisida yang baik dan benar sehingga dapat meningkatkan produktivitas tanaman cabai. Hasil perhitungan yang dihasilkan dari penerapan metode MOORA adalah alternatif Tridex 80 WP, Lamzeb 85 WP, dan Ziflo 76 WG merupakan tiga pestisida terbaik untuk tanaman cabai.

#### DAFTAR PUSTAKA

- [1] R. A. Nugrah and Sukamto, "Sistem Pendukung Keputusan Pemilihan Pestisida Terbaik dalam Mencegah Penyakit pada Tanaman Cabai Menggunakan Metode WASPAS," Repository Universitas Riau, Pekanbaru, 2022.
- [2] A. Yandi Saputra and Y. Primadasa, "Penerapan Metode MOORA dalam Pemilihan Sekolah Dasar," *SISTEMASI : Jurnal Sistem Informasi,* vol. 8, no. 2, pp. 305-312, 2019.
- [3] A. Z. Syah and Y. Siagian, "Penerapan MOORA pada Evaluasi Kinerja dalam Mengefektifkan Biaya Operasional," *Jurnal Media Informatika Budidarma,* vol. 5, no. 3, pp. 1090-1096, 2021.
- [4] Sukamto, Y. Andriyani and I. D. Id, "Aplikasi Metode VIKOR untuk Menentukan Penerimaan Proposal Kegiatan Desa," *Jurnal Komputer Terapan,*  vol. 8, no. 2, pp. 336-345, 2022.
- [5] Sukamto, I. D. Id and A. D. Jukris, "Penerapan Metode TOPSIS untuk Menentukan Kelayakan Perpustakaan Sekolah Diakreditasi," *Jurnal SISFOKOM (Sistem Informasi dan Komputer),* vol. 12, no. 1, pp. 24-29, 2023.
- [6] Ramadiani, F. P. Rani, D. M. Khairina and H. R. Hatta, "Sistem Pendukung Keputusan Pemilihan Pramuka Pandega Berprestasi Menggunakan Metode MOORA," *Jurnal Teknologi Informasi dan Ilmu Komputer (JTIIK),* vol. 6, no. 2, pp. 155-162, 2019.
- [7] C. Lukita, C. Nas and W. Ilham, "Analisis Pengambilan Keputusan Penentuan Prioritas Utama Dalam Peningkatan Kualitas Mata Pelajaran Dengan Menggunakan Metode Perbandingan WASPAS dan MOORA," *Jurnal Nasional Teknologi dan Sistem Informasi,* vol. 5, no. 3, pp. 130-137, 2019.
- [8] M. Ilham, I. Parlina, A. Maulana, E. K. Lubis and S. I. Sari, "Sistem Pendukung Keputusan Pemilihan SMA Negeri Terfavorit Kota Pematangsiantar Menggunakan Metode MOORA," *InfoTekJar :Jurnal Nasional Informatika dan Teknologi Jaringan,* vol. 3, no. 2, pp. 120-124, 2019.
- [9] A. P. R. Pinem, H. Indriyawati and B. A. Pramono, "Sistem Pendukung Keputusan Penentuan Lokasi Industri Berbasis Spasial Menggunakan Metode MOORA," *Jurnal Teknik Informatika dan Sistem Informasi,* vol. 7, no. 3, pp. 639-646, 2020.
- [10] G. S. Mahendra, A. Lee and G. D. S. Muni, "Sistem Pendukung Keputusan Menggunakan Metode FUCOM MOORA untuk Penentuan Maskapai Favorit," *SISTEMASI: Jurnal Sistem Informasi,* vol. 10, no. 3, pp. 562-574, 2021.
- [11] Tundo and W. D. Nugroho, "Sistem Bantu untuk Pengrajin dalam Menentukan Kayu Terbaik untuk Bahan Gitar dengan Menggunakan Metode MOORA," *Jurnal Teknologi Informasi dan Ilmu Komputer (JTIIK),* vol. 8, no. 6, pp. 1177-1186, 2021.
- [12] S. Wardani, I. Parlina and A. Revi, "Analisis Perhitungan Metode MOORA dalam Pemilihan Supplier Bahan Bangunan di Toko Megah Gracindo Jaya," *InfoTekJar (Jurnal Nasional Informatika dan Teknologi Jaringan),* vol. 3, no. 1, pp. 95-99, 2018.
- [13] Y. Sa'adati, S. Fadli and K. Imtihan, "Analisis Penggunaan Metode AHP dan MOORA untuk Menentukan Guru Berprestasi sebagai Ajang Promosi Jabatan," *Sinkron Publikasi Jurnal & Penelitian Teknik Informatika,* vol. 3, no. 1, pp. 82-90, 2018.
- [14] Afrisawati and Sahren, "Analisis Perbandingan Menggunakan Metode MOORA dan WASPAS Pemilihan Bibit Sapi Potong Terbaik," *JURTEKSI (Jurnal Teknologi dan Sistem Informasi),* vol. 6, no. 3, pp. 269-276, 2020.
- [15] S. Hamidani, "Penerapan Metode Moora Dalam Evaluasi Kinerja Penyuluh Pertanian di UPT-BP Karang Dapo," *Jurnal Teknik Informatika dan Sistem Informasi,* vol. 8, no. 4, pp. 2010-2018, 2021.
- [16] Akmaludin, E. Gernaria Sihombing, L. Sari Dewi, Rinawati and E. Arisawati, "The MOORA method for selecting software App: price-quality ratio approach," *Sinkron : Jurnal dan Penelitian Teknik Informatika,* vol. 5, no. 2, pp. 192-198, 2021.
- [17] Lusiyanti, F. Setiawan and P. S. Ramadhan, "Penerapan Kombinasi Metode MOORA dengan Pembobotan Rank Order Centroid Dalam Penentuan Guru Terbaik," *Jurnal Media Informatika Budidarma,* vol. 6, no. 1, pp. 222-228, 2022.
- [18] N. Agustina and E. Sutinah, "Penerapan Metode MOORA Pada Sistem Pendukung Keputusan Pemilihan Aplikasi Dompet Digital," *InfoTekJar : Jurnal Nasional Informatika dan Teknologi Jaringan,* vol. 6, no. 2, pp. 299-304, 2022.

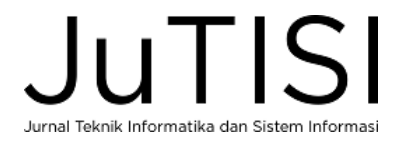